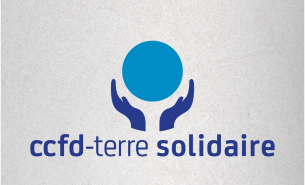

# EGARDS

#### **LES IMMERSIONS LOCALES**

Depuis des années, le CCFD-Terre Solidaire,<br>association française de développement, organise à<br>travers son réseau de 15 000 bénévoles français,<br>des immersions dans les pays où sont présents les<br>partenaires.

partenaires.<br>
Dans la région Rhône-Alpes, en 2012, l'idée a été de<br>
prenverser l'approche et de faire venir des<br>
partenaires en France pour réfléchir sur le thème<br>
de la transition sociale et environnementale des<br>
territoi

**MANUEL D'UTILISATION DU WEB-DOCUMENTAIRE "REGARDS CROISÉS"**

### **Table des matières**

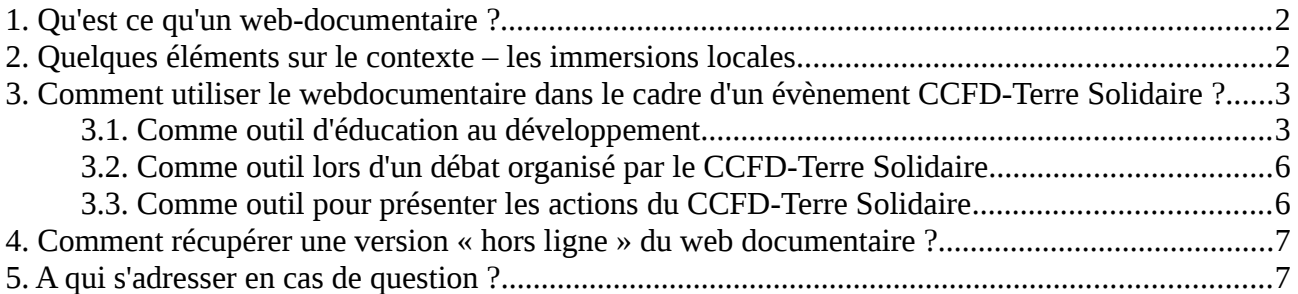

Le webdocumentaire que vous allez visionner est le fruit d'un projet collectif d'une petite équipe de bénévoles de la région Rhône-Alpes. Il a pour objectif de capitaliser sur l'expérience vécue lors du projet d'immersions locales réalisé en avril 2013 et de partager avec d'autres les regards croisés lors des rencontres d'acteurs locaux.

Pour le visionner, il est vous est fortement conseillé d'utiliser les dernières versions des navigateurs Chrome ou Mozilla Firefox. Ce web documentaire ne pourra pas être visionné de façon optimale sur Internet Explorer.

# <span id="page-1-0"></span>1. Qu'est ce qu'un web-documentaire ?

Le web-documentaire est un documentaire produit pour être diffusé sur Internet, en associant textes, photos, vidéos, sons et animations. A la différence d'une vidéo, le web documentaire doit laisser le choix à l'utilisateur de ce qu'il souhaite regarder ou non, c'est pour cela qu'on le considère comme interactif, car l'utilisation est actif et non passif lors de son visionnage. L'idée est donc de naviguer dans les différentes parties du documentaire, ici, les départements de la région Rhône-Alpes et de regarder les parties qui nous intéresse.

### <span id="page-1-1"></span>2. Quelques éléments sur le contexte – les immersions locales

En juillet 2012, des bénévoles du CCFD-Terre Solidaire de la région Rhône-Alpes se sont immergés au Mexique et au Guatemala pour découvrir ces pays, ces cultures et croiser les regards et les perceptions accompagnés par les partenaires du CCFD-Terre Solidaire qui travaillent dans cette région.

En avril 2013, une expérience « inverse » a été tenté : ce sont les mexicains, les guatémaltèques et d'autres partenaires qui sont venus s'immerger dans la région Rhône-Alpes.

Cette démarche s'inscrit dans une approche plus large que met en place le CCFD-Terre solidaire appelée rapprochement réseau-partenaire. Pour citer Xavier Ricard, le directeur du partenariat international, l'idée est de *« revisiter la notion de partenariat qui est une nécessité pour nous »*. Ainsi, c'est sur 3 années consécutives que l'ensemble de la région Rhône-Alpes met en œuvre concrètement cette dynamique sur nos territoires.

#### *Une immersion locale, c'est quoi ?*

C'est un séjour itinérant à la rencontre d'acteurs de transition sociale et environnementale sur un territoire et autour d'une problématique précise.

La réflexion a été approfondie autour de 3 sujets différents : la démocratie, l'économie et le bien commun.

Les objectifs étaient multiples. Nous souhaitions

- Créer du lien en facilitant les échanges entre les membres du CCFD-Terre Solidaire, la société civile française et nos partenaires,
- Réfléchir ensemble sur le développement ici en analysant les freins et les leviers à une transformation sociale et environnementale de nos territoires
- Approfondir une thématique que nos partenaires du Sud, de l'Est et nous-mêmes croisons sur nos territoires.

Cette nouvelle approche du partenariat est d'abord basée sur la réciprocité et ces immersions ont été un lieu :

- Où le partenaire du CCFD-Terre Solidaire a été un interlocuteur privilégié et a nourrit les réflexions;
- Où les organisations de la société civile françaises ont été mobilisées et ont apporté leur expertise;
- Où les bénévoles ont échangé, se sont enrichis et ont enrichi le projet ;
- Où les citoyens ont pris part à la réflexion, l'ont partagé et l'ont diffusé à leur tour.

4 zones géographiques ont expérimenté le projet d'immersions locales, du 18 au 27 avril 2013 :

- L'Ain et la Haute Savoie
- L'Ardèche et la Drôme
- L'Isère et la Savoie
- La Loire

Pour en savoir plus sur le déroulement du projet, des articles sur le [blog](http://blog.ccfd-terresolidaire.org/rhone-alpes/category/immersions-locales) du CCFD-Terre Solidaire Rhône-alpes racontent l'expérience.

### <span id="page-2-1"></span>3. Comment utiliser le webdocumentaire dans le cadre d'un évènement CCFD-Terre Solidaire ?

### <span id="page-2-0"></span>3.1. Comme outil d'éducation au développement

#### *Idées de problématiques abordées*

En partant des témoignages des acteurs rencontrés au niveau local, des problématiques émergent :

*Les questions autour du thème de l'agriculture*

- La question de la formation dans l'agriculture avec Fernand dans la Loire, Proviseur du Lycée de Ressins qui explique comment en tant qu'équipe pédagogique, ils se doivent de présenter tous les modèles agricoles et comment la place des familles d'agriculteurs prédestinent les jeunes en formation à favoriser un modèle ou un autre
- Les politiques agricoles, la PAC Bernard dans la Loire mentionne les questions de quotas laitiers ainsi que la crise du lait apparue en 2009 en France – cette problématique peut être abordée pour expliquer les différences de situation entre les agriculteur en France et à travers le monde.

► *Ressource :* 

La page web [Politique Agricole Commune](http://ccfd-terresolidaire.org/infos/souverainete/politique-agricole/manifeste-politique) du CCFD-Terre Solidaire donne des renseignements sur le plaidoyer réalisé par diverses organisations lors de la renégociation de la PAC en 2013. Le site du collectif [Pour une autre PAC](http://www.pouruneautrepac.eu/) qui un réseau de réflexions et de proposition qui promeut une approche intégrée de la politique agricole

Le site II était une fois la PAC qui est outil de promotion de cette polique et explique les bénéfices de la PAC - pour éveiller l'esprit critique et susciter le débat parmi les participants

• Les syndicats agricoles - Bernard dans la Loire nous parle de la confédération paysanne, dans la Drôme-Ardèche, la vidéo des intervenants aborde aussi cette problématique

#### ► *Ressource :*

La page du site web d'[AGTER](http://www.agter.org/bdf/fr/corpus_chemin/fiche-chemin-134.html) pour comprendre l'histoire du syndicalisme agricole en France et ses enjeux aujourd'hui

Les partenaires du CCFD-Terre Solidaire, organisations syndicales agricoles dans les pays du Sud, par exemple [Synergie Paysanne](http://ccfd-terresolidaire.org/projets/afrique/benin/partenaire_1809) au Bénin, [SPI](http://ccfd-terresolidaire.org/projets/asie/indonesie/lutter-pour-une-reforme) en Indonésie, ou le [CCDA](http://ccfd-terresolidaire.org/projets/ameriques/guatemala/au-guatemala-des-4690) au Guatemala.

Le foncier, la Terre - c'est le sujet de travail de l'immersion en Drôme-Ardèche, Pierot, Caroline et Olivier et Bernard l'aborde aussi rapidement dans la Loire pour expliquer leur difficulté à s'installer ou à racheter du terrain.

#### ► *Ressource :*

Le dossier [Terres](http://ccfd-terresolidaire.org/infos/souverainete/accaparement-des-terres/terres/) du CCFD-Terre Solidaire avec des web reportages et des articles expliquant l'accaparement des terres dans les pays du Sud

L'association [Terres de lien](http://www.terredeliens.org/-proteger-les-terres-) qui travaille à installer des petits agriculteurs en leur trouvant des terres

*Les questions autour de la campagne Carême*

• Les immersions locales comme nouvelle méthode pour renforcer le partenariat - les vidéos des partenaires sont idéales pour réfléchir à cette question

#### *La question de l'engagement*

• La question du projet et de la logique projet – Samy et Myriam abordent la problématique dans la région Chartreuse

*La question des alternatives et des initiatives sur un territoire*

• Aller plus loin dans la coopération et expérimenter des nouvelles formes de vivre ensemble – Pierot dans la Loire nous parle de sa nouvelle expérience de vie et de colocation agricole avec Corentin

- La permaculture une réponse à un problème donné pour Caroline et Olivier dans la Loire et une alternative qui peut dépasser l'échelle du jardinage pour passer au maraîchage
- Le « faire simple » et « changer d'échelle » de Bernard dans la Loire qui nous parle de son changement de perspective et de sa différence par rapport à ses collègues laitiers, mais ses vaches se sentent bien selon lui
- Le rôle des associations sur un territoire avec Instinct'taf en Chartreuse par exemple qui tente de dynamiser le territoire

#### *Utiliser le web-documentaire comme outil d'exploration*

Le web-documentaire est initialement un support conçu et destiné à être visualisé seul devant son ordinateur ce qui permet de faire des choix et de voir ce qui nous intéresse le plus.

Dans cette perspective, dans le cadre d'une action d'EAD qui se déroulerait sur plusieurs jours, il est envisageable de demander aux jeunes de regarder une certaine partie du webdocumentaire et d'en dégager certains points clés. On peut aussi imaginer demander aux jeunes d'explorer l'outil à la recherche d'éléments préalablement demandés (par exemple en lien avec les problématiques abordées précédemment).

Ces méthodes relativement ludiques peuvent permettre aux jeunes de se familiariser avec l'outil et de développer davantage de connaissances sur les problématiques abordées.

#### *Une idée d'animation autour du web-documentaire*

#### *Principe :*

Faire participer le public et permettre aux personnes compétentes de réagir sans monopoliser la parole.

#### *Intérêt :*

Soutenir les animateurs de la soirée en prenant appui sur ce que sait chaque participant. Faire naître la parole de chaque participant :

- Dégager quelques problématiques
- Les présenter sous forme de convictions.
- Expérimenter le dialogue :ouverture d'esprit faire ensemble s'accorder reconnaissance de l'autre dans ses différences…

#### *Déroulement:*

#### Première phase : visionnage et travail en groupe

*Au préalable : l'animateur devra choisir une ou plusieurs séquences à visionner. Par exemple, l'intervention de Bernard dans la Loire et d'Étienne en Chartreuse.*

Après un temps d'accueil et de présentation

 $\rightarrow$  distribuer 2  $\frac{1}{2}$  feuilles de papier à chacun + stylo si nécessaire.

(prévoir des vieux calendriers ou cartons comme support s'il n'y a pas de table).

Pendant le visionnage, chaque personne écrit sur une 1/2 feuille brouillon, les thèmes abordés ou les questions qui viennent à lui.

*Énoncer clairement la consigne. Une lumière devra être laissée allumée dans la salle.*

→ A la fin du visionnage, chacun relit son brouillon et écrit sur l'autre feuille le choix personnel d'une seule conviction ou une question qui subsiste. *Écrire lisiblement car c'est un*

*autre qui lira ce papier.*

→ Des animateurs ramassent les feuilles pliées dans des chapeaux ou des corbeilles.

→ Faire installer les participants en petits groupes de 6 à 8 personnes autour de tables préparées à l'avance.

→ Chaque groupe tire un papier de la corbeille, et la conviction ou la question écrite par un inconnu devient le sujet de l'échange.

Développer l'opinion contenue dans le texte et non une idée personnelle. Les exemples doivent être pris dans ce qui a été vu mais aussi dans le quotidien de chacun.

Après le temps imparti pour l'échange, les personnes du groupe se mettent d'accord sur un texte de quelques lignes résumant toutes les idées partagées.

Chaque groupe choisit un lecteur, orateur.

#### Deuxième phase : table ronde – Débats

Les animateurs auront préparé une grande table pour accueillir les "experts". Soigner l'imaginaire: micro – chevalet avec leur nom – panneau pour noter les titres des différentes "conférences".

Les orateurs sont invités à intervenir devant tous les participants

Chacun peut noter ses questions pour les poser à la fin des interventions.

#### Troisième phase : conclusion par l'équipe d'animation

Permettre à ceux qui le souhaitent de dire ce qui a modifié ses idées ou éclairé son point de vue. Impression durant le travail en groupe :médiation – trouver un consensus…..

#### <span id="page-5-1"></span>3.2. Comme outil lors d'un débat organisé par le CCFD-Terre Solidaire

Pour rapprocher le Ici et le Là-bas, et par exemple lors de la venue d'un partenaire dans les régions, le web documentaire pourra être utilisé pour illustrer les problématiques que rencontrent les agriculteurs ou les habitants sur un territoire. Cet outil peut ainsi permettre de discuter des problématiques dans leur ensemble et à l'échelle de la planète.

#### <span id="page-5-0"></span>3.3. Comme outil pour présenter les actions du CCFD-Terre Solidaire

Lors d'animations réalisées par le CCFD-Terre Solidaire, afin d'expliquer les actions de l'association au niveau local, le web documentaire peut être un outil d'illustration de projet mené par l'association. Dans ce cas, il serait pertinent de ne pas diffuser le web documentaire dans son ensemble, mais une séquence qui explique le projet → on peut cumuler, la vidéo d'introduction, l'introduction « voix », puis par exemple, la vidéo "Paroles de participants" dans la Drôme-Ardèche.

Cette présentation devra être accompagnée d'une petite introduction du projet et de ses objectifs.

## <span id="page-6-1"></span>4. Comment récupérer une version « hors ligne » du web documentaire ?

Si vous souhaitez utiliser le web-documentaire dans le cadre d'une animation, il est vivement conseillé de ne pas utiliser ce support directement sur Internet. En effet, selon la connexion disponible et le navigateur utilisé, le visionnage et le chargement peuvent prendre plus ou moins de temps.

Ainsi, nous vous conseillons de télécharger l'ensemble du web-documentaire afin de pouvoir le visionner sans avoir besoin de connexion internet, on appelle cette version, une version « hors ligne ».

Pour obtenir une version « hors ligne » c'est très simple et rapide, voici la marche à suivre :

1. Téléchargez le fichier en cliquant sur ce lien : <http://blog.ccfd-terresolidaire.org/rhone-alpes/webdoc/webdoc.zip>

2. Une fois le fichier téléchargé, extrayez le fichier en suivant la procédure que vous trouverez en suivant ce lien: [http://www.tutoriauxpc.com/faq-astuces/fiche-pratique-95-decompresser](http://www.tutoriauxpc.com/faq-astuces/fiche-pratique-95-decompresser-un-fichier-zip-avec-windows-xp.html)[un-fichier-zip-avec-windows-xp.html](http://www.tutoriauxpc.com/faq-astuces/fiche-pratique-95-decompresser-un-fichier-zip-avec-windows-xp.html)

3. Dans le dossier résultant de l'extraction, ouvrez le fichier « index.html ». Celui ci va s'ouvrir automatiquement dans votre navigateur internet (Chrome ou Mozilla Firefox par exemple).

Si vous voulez graver, copier le webdoc sur une clé USB ou un disque dur, il faudra toujours utiliser la même méthode en copiant l'ensemble du dossier résultant de l'extraction zip sur votre support.

*Attention, la taille totale du webdoc est de 520 Mo, il vous faudra donc de l'espace et un peu de temps pour le télécharger et le stocker.*

### <span id="page-6-0"></span>5. A qui s'adresser en cas de question ?

En cas de questions ou problèmes lors de l'utilisation du web documentaire, vous pourrez contacter :

Pauline Lenoir : [paulinelenoir53@yahoo.fr](mailto:paulinelenoir53@yahoo.fr) ou Jean-Noel Hyacinthe : [jeannoelhyacinthe@gmail.com](mailto:jeannoelhyacinthe@gmail.com)